#### Modul 4

## <span id="page-0-0"></span>Abilități TIC de bază pentru aplicarea Învățării prin Predare - ÎPP

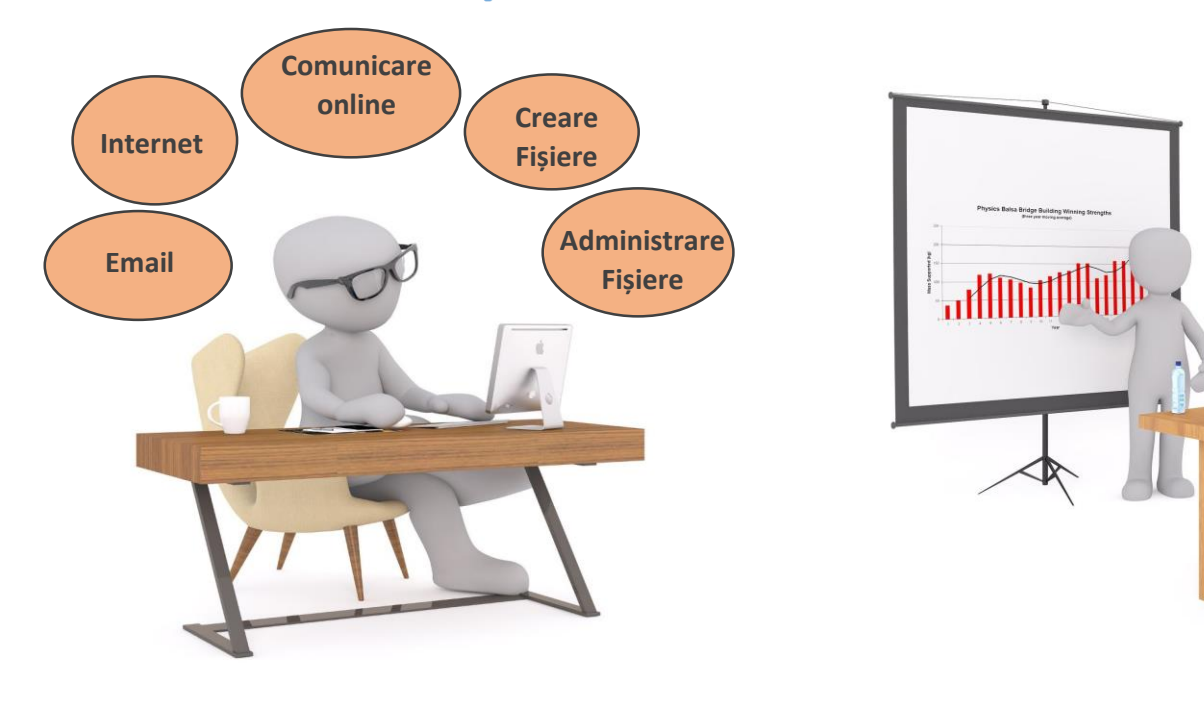

[Vă rugăm să apăsați](#page-1-0)  butonul albastru pentru a începe!

<span id="page-1-0"></span>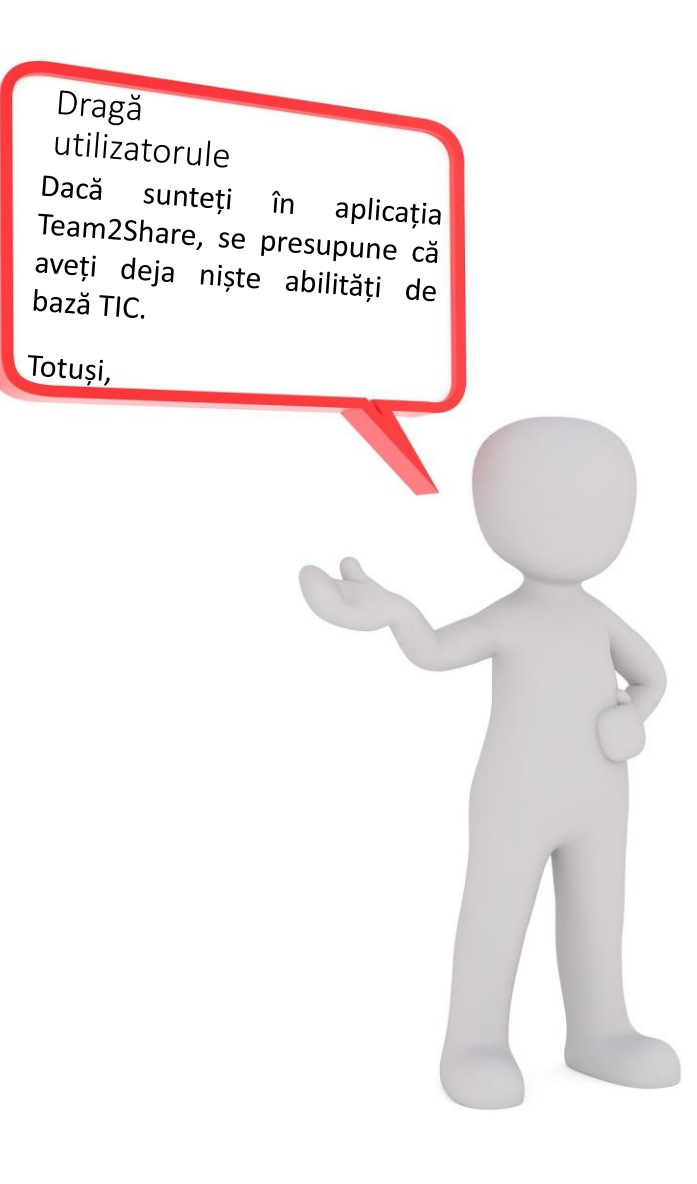

Dorim să vă prezentăm, pe scurt, cele mai importante lucruri pe care trebuie să le știți despre abilitățile de bază TIC pentru învățarea prin predare (ÎPP).

Și suntem convinși că poate fi de interes pentru dvs.

#### <span id="page-2-0"></span>Dacă vă întrebați de ce trebuie să aflați mai multe despre TIC de bază?

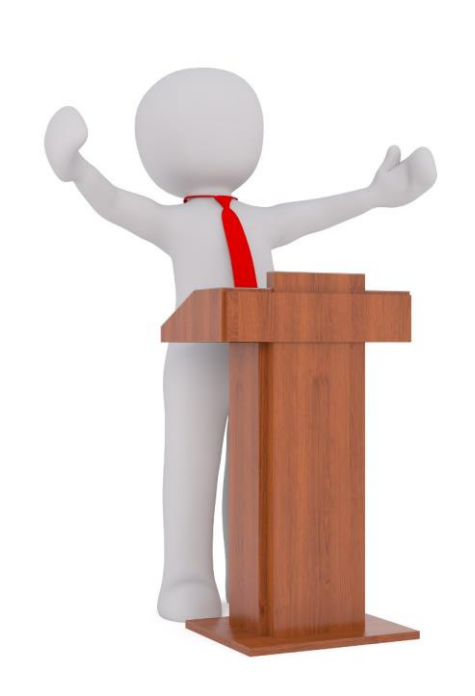

Metodologia inovatoare Team2Share de învățare prin predare susținută de o aplicație pentru telefonul mobil implică comunicare:

- între profesor și elev
- între două grupe de elevi

Din acest motiv, instrumentele virtuale de învățare și comunicare onlain trebuie cunoscute și utilizate în funcție de ceea ce va trebui să faceți:

# <span id="page-3-0"></span>Sunteți gata să faceți o călătorie cu noi?

Doriți să veniți cu noi? Vă rugăm să apăsați unul din cele două butoane:

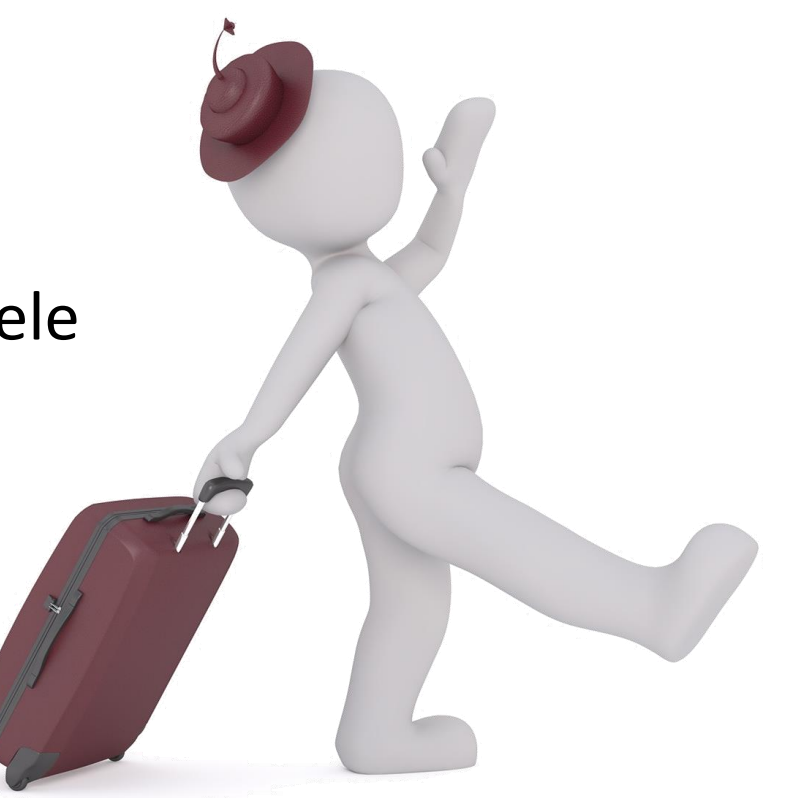

Am nevoie de mai multe informații [înainte de a spune](#page-15-0)  da!

[Da, vreau să fac](#page-4-0)  călătoria cu voi!

# <span id="page-4-0"></span>Ce părere aveți despre abilitățile dvs. TIC?

Felicitari! Păreți a fi o persoana foarte curioasa! Suntem bucuroși să vă luăm în această călătorie!

Să începem cu o întrebare înainte de a continua:

Simțiți că trebuie să vă îmbunătățiți abilitățile de bază în domeniul TIC?

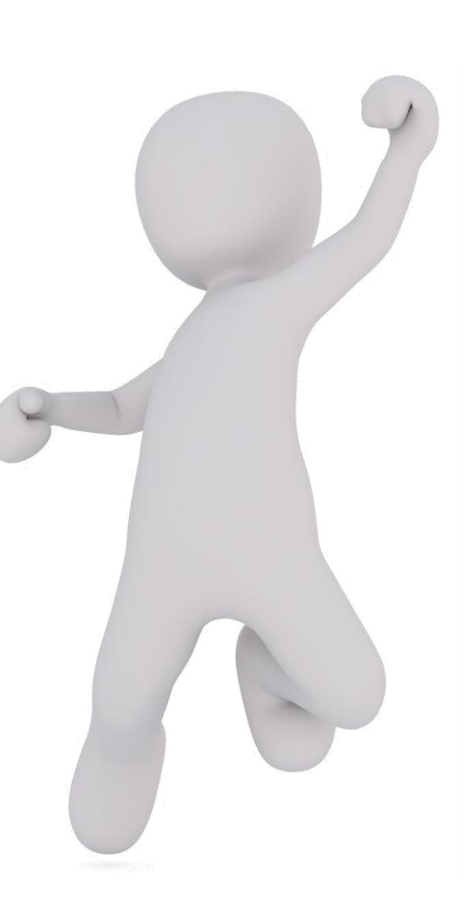

[Da!](#page-5-0) [Nu, dar sunt curios!](#page-5-0)

### <span id="page-5-0"></span>Hai să începem!

Vă vom oferi câteva sfaturi și o mulțime de resurse gratuite care pot fi folosite pentru a vă completa cunoștințele, mai ales tutoriale video.

Haide! Să începem!

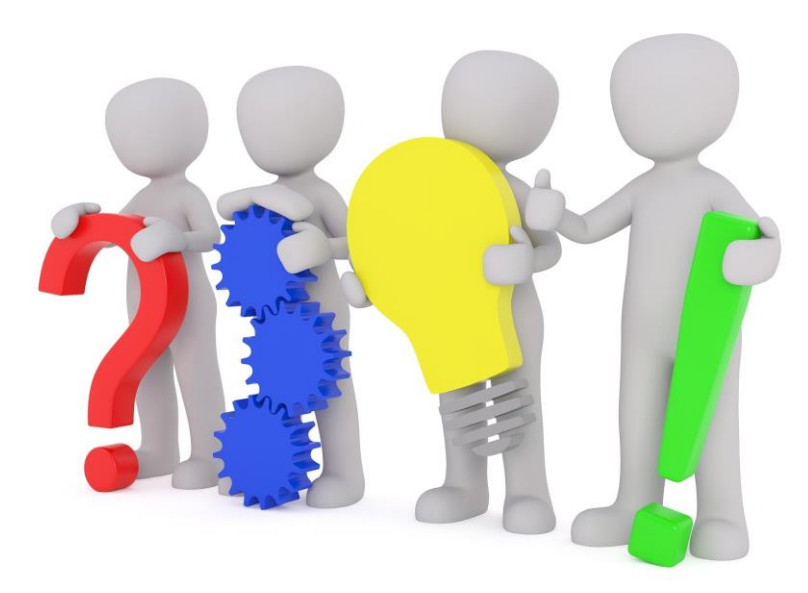

https://faq.whatsapp.com/iphone/chats/how-to-create-and-invite-into-a-group/?lang=en

<span id="page-6-0"></span>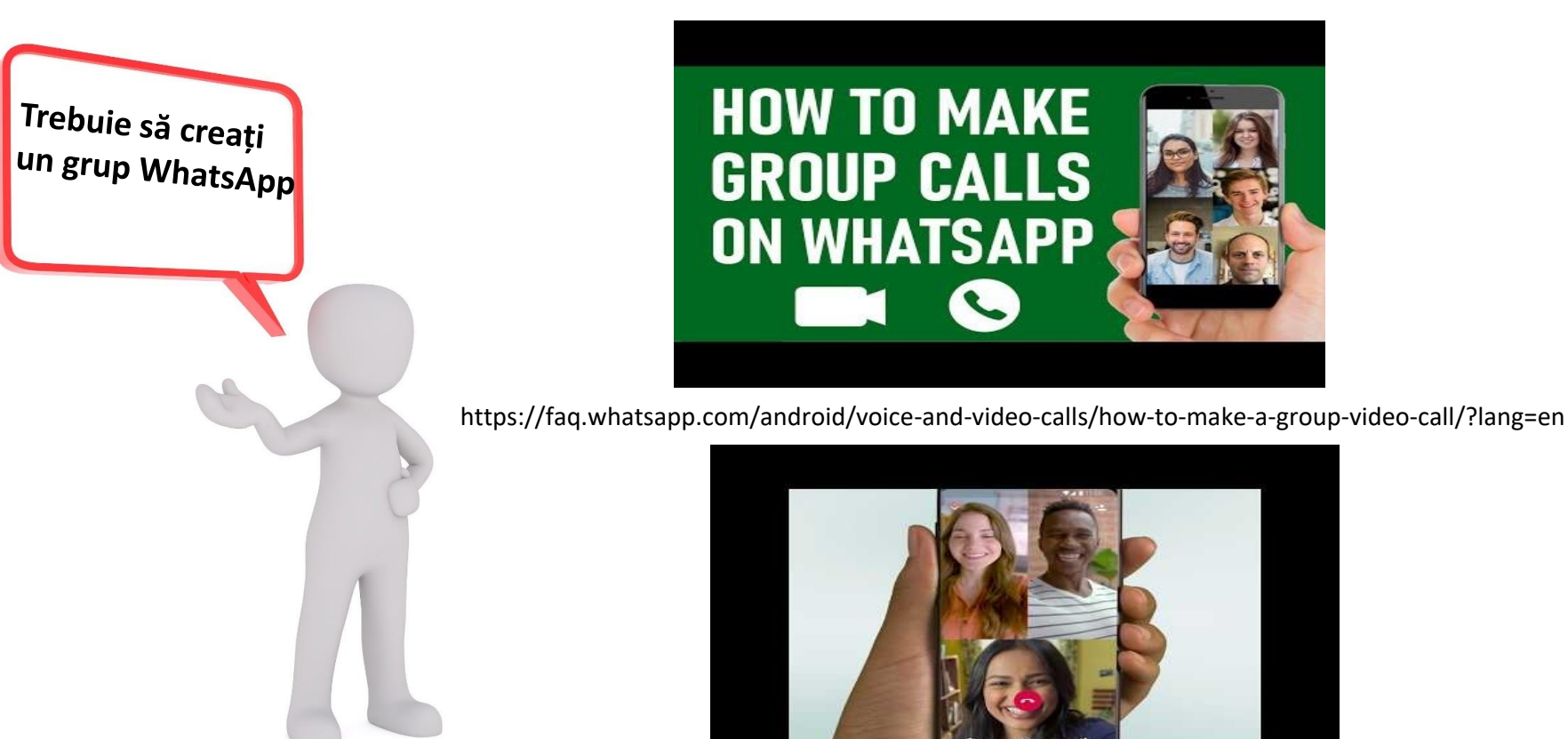

<span id="page-7-0"></span>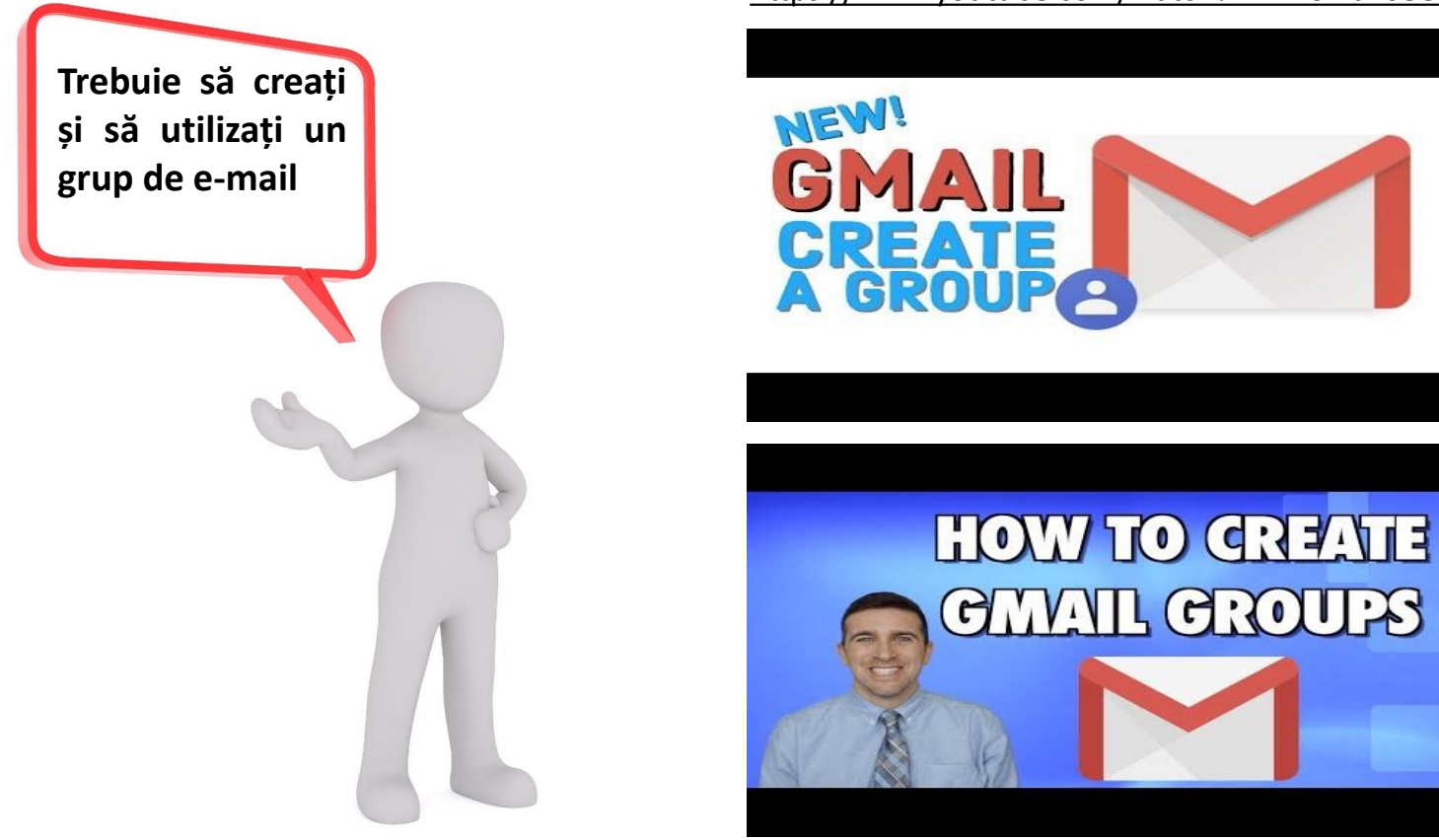

[Vă rugăm să apăsați](#page-8-0)  butonul albastru de mai jos pentru a continua!

https://www.youtube.com/watch?v=vIN0WJRcO5o

**CHANL CROUPS** 

<span id="page-8-0"></span>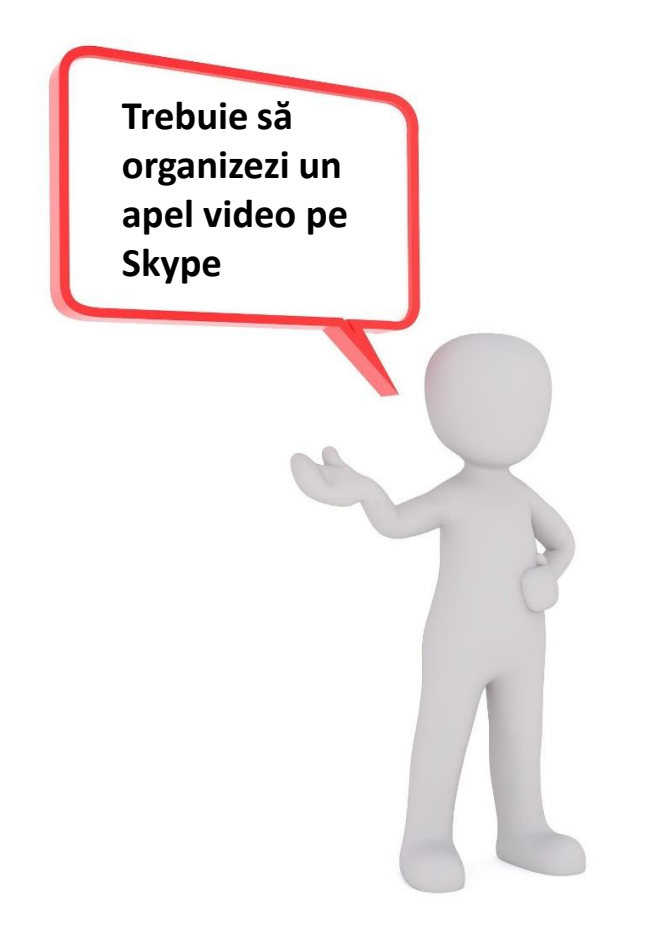

https://www.youtube.com/watch?v=NRcb3uB3Jac

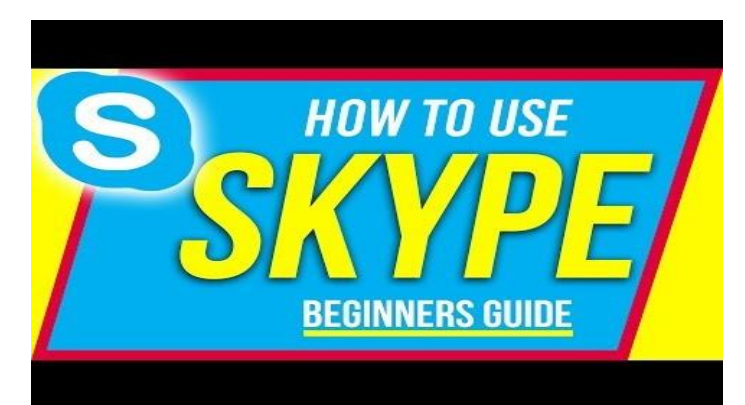

https://www.youtube.com/watch?v=TgcEfK6wCTo

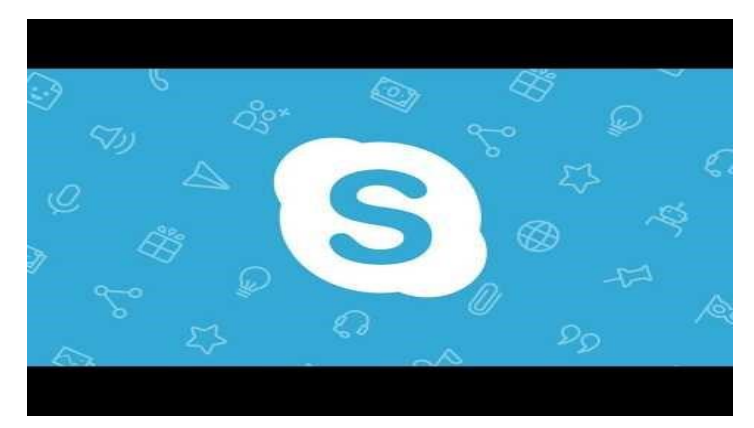

<span id="page-9-0"></span>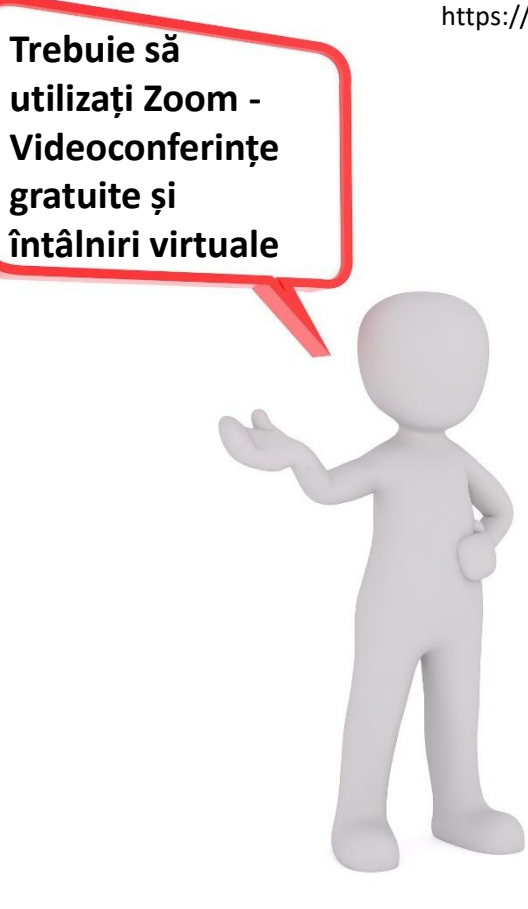

https://www.youtube.com/watch?v=fMUxzrgZvZQ&list=RDCMUCrSvDunJEc1CME4-KvhW\_3Q&index=7

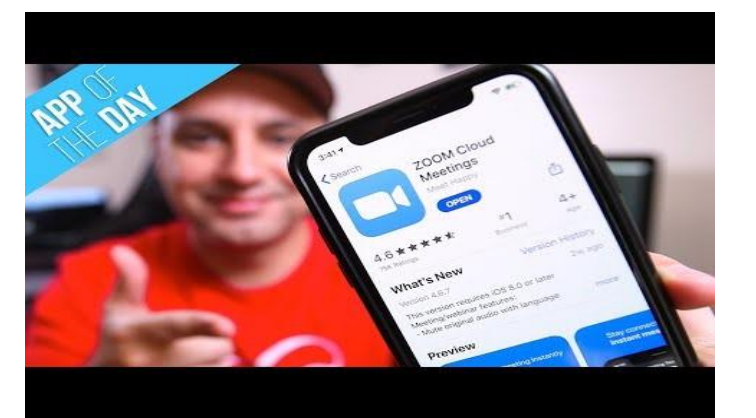

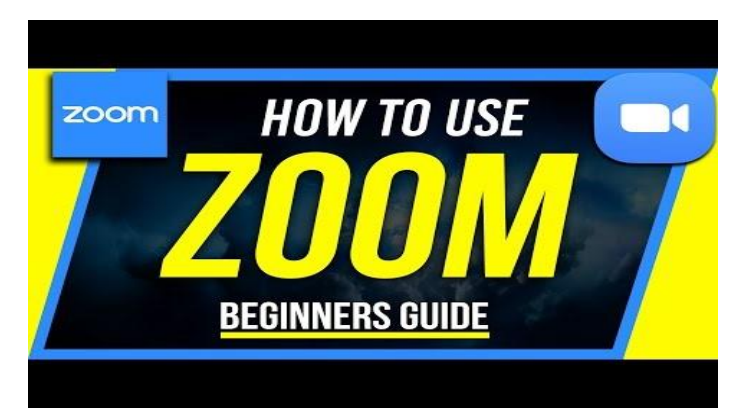

<span id="page-10-0"></span>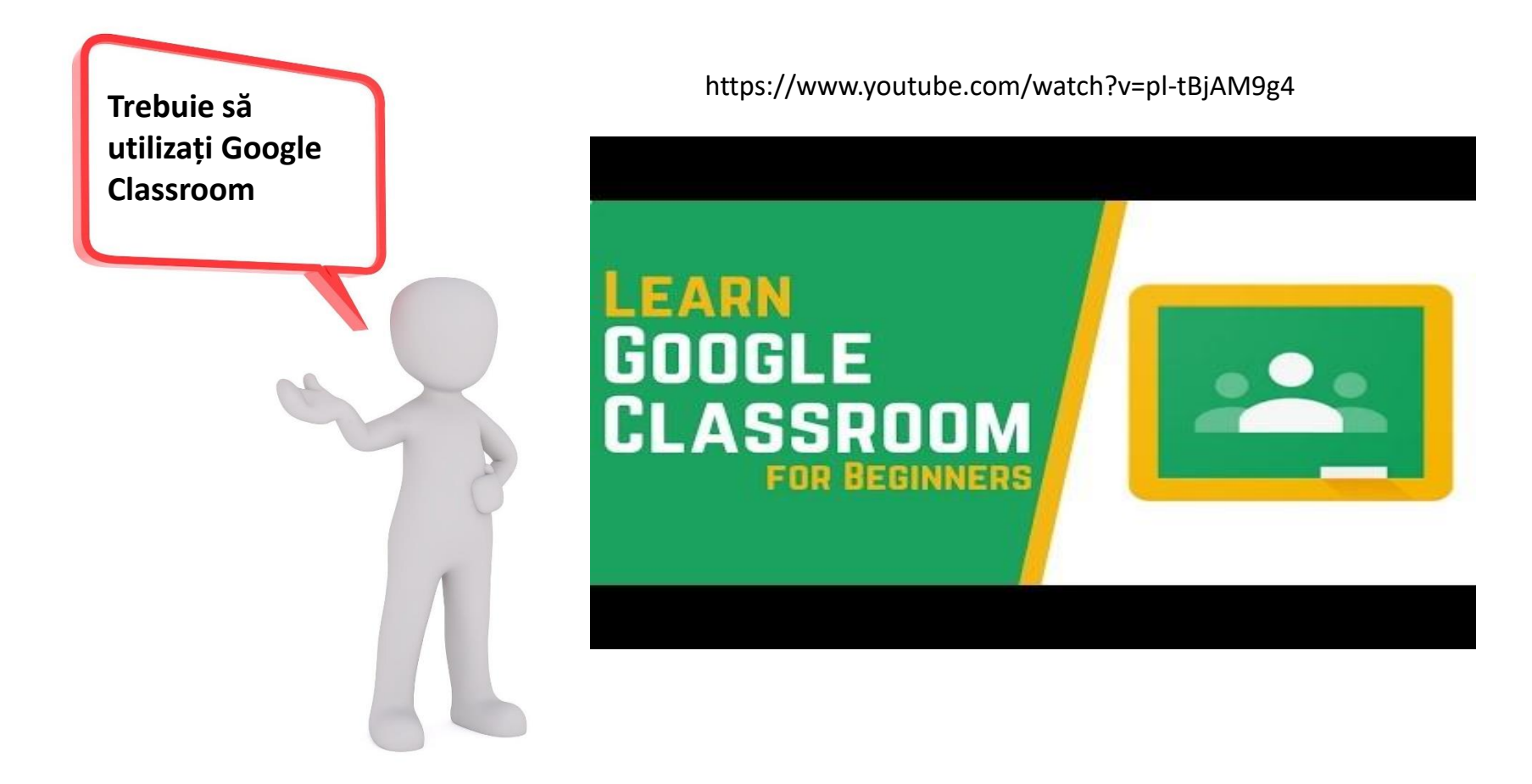

<span id="page-11-0"></span>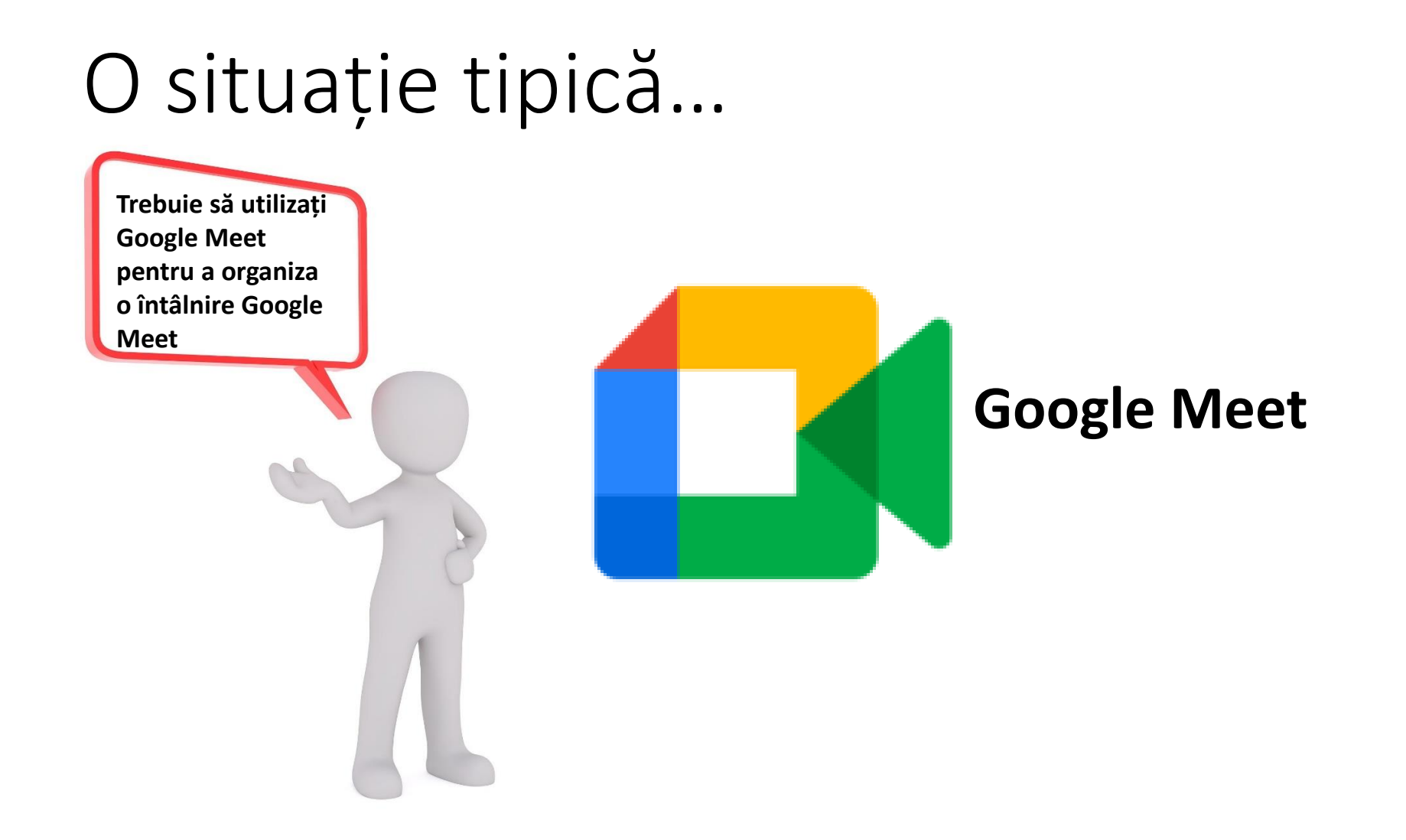

<span id="page-12-0"></span>Trebuie să utilizați Google Drive ca biblioteca dvs. sau pentru a partaja documente și alte resurse

https://www.youtube.com/watch?v=gdrxAoqfvbA

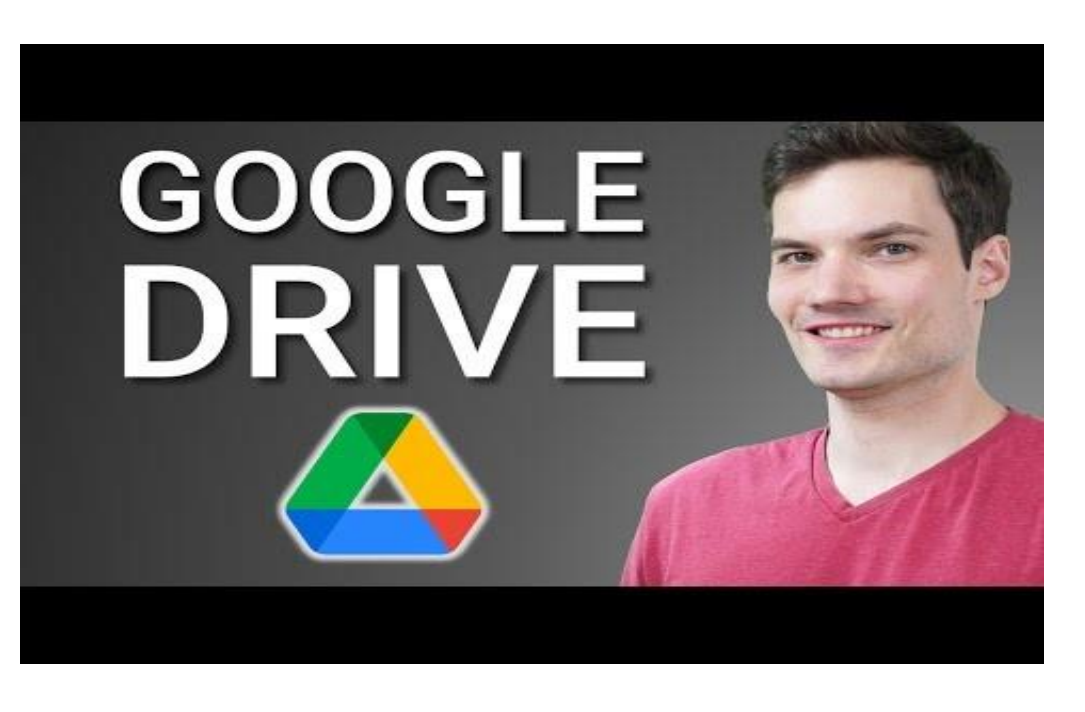

<span id="page-13-0"></span>**Trebuie să utilizați Formulare Google pentru a crea sondaje, a primi răspunsuri și multe altele.**

https://www.youtube.com/watch?v=BtoOHhA3aPQ

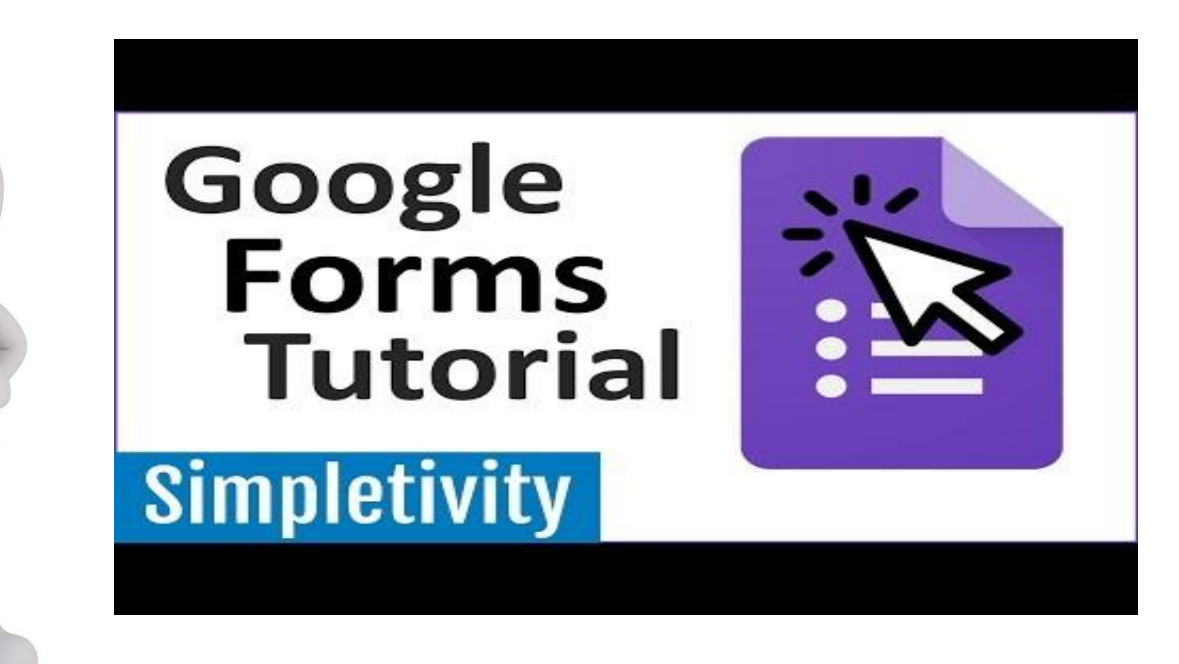

<span id="page-14-0"></span>**Trebuie să utilizați motoarele de căutare pentru a naviga pe internet**

https://www.youtube.com/watch?v=dlpDAPigfeU

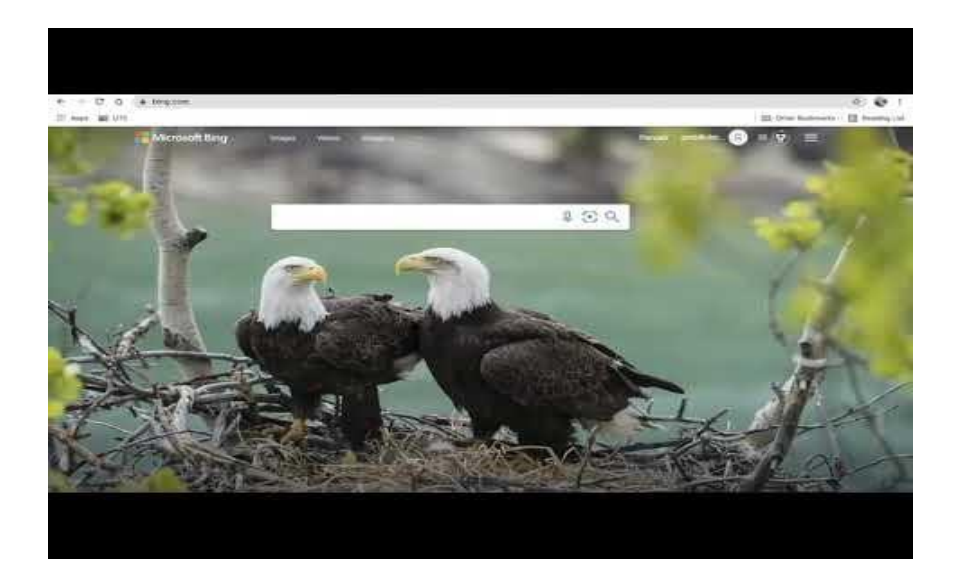

#### <span id="page-15-0"></span>Ne vedem data viitoare!

Nici o problemă! Take your time! Când sunteți gata să începeți călătoria cu noi, doar porniți această aplicație de la bun început și apăsați butoanele potrivite pentru a face călătoria împreună cu<br>noi! noi!

> [Vă rugăm să apăsați](#page-0-0)  butonul albastru de mai jos pentru a relua cursul!

<span id="page-16-0"></span>Acesta este finalul călătoriei noastre!

Deci, acum știți mai mult despre abilitățile de bază TIC pentru învățarea prin predare (ÎPP).

Sperăm că sunteți încă curios!

Pentru că curiozitatea ajută foarte mult atunci când vine vorba de a învăța lucruri noi!

> [Vă rugăm să apăsați](#page-16-0)  butonul albastru de mai jos pentru a finaliza cursul!